### **1. Real-time Lecture App, WebEx, Introduction and Preparation**CS정균관대학교

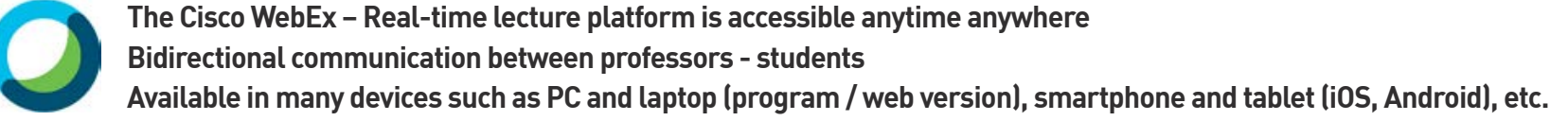

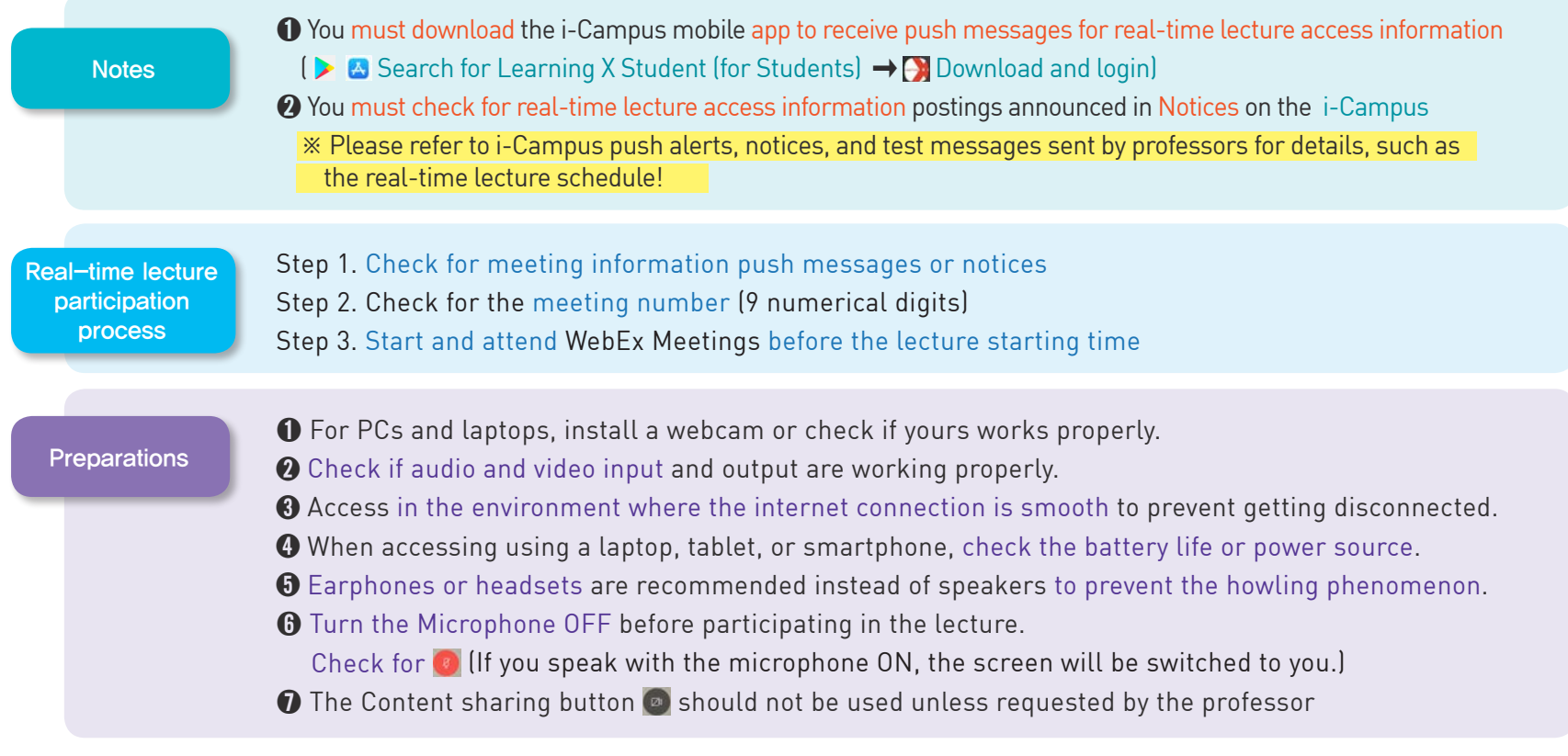

## **2. WebEx Installation and Lectures**

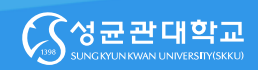

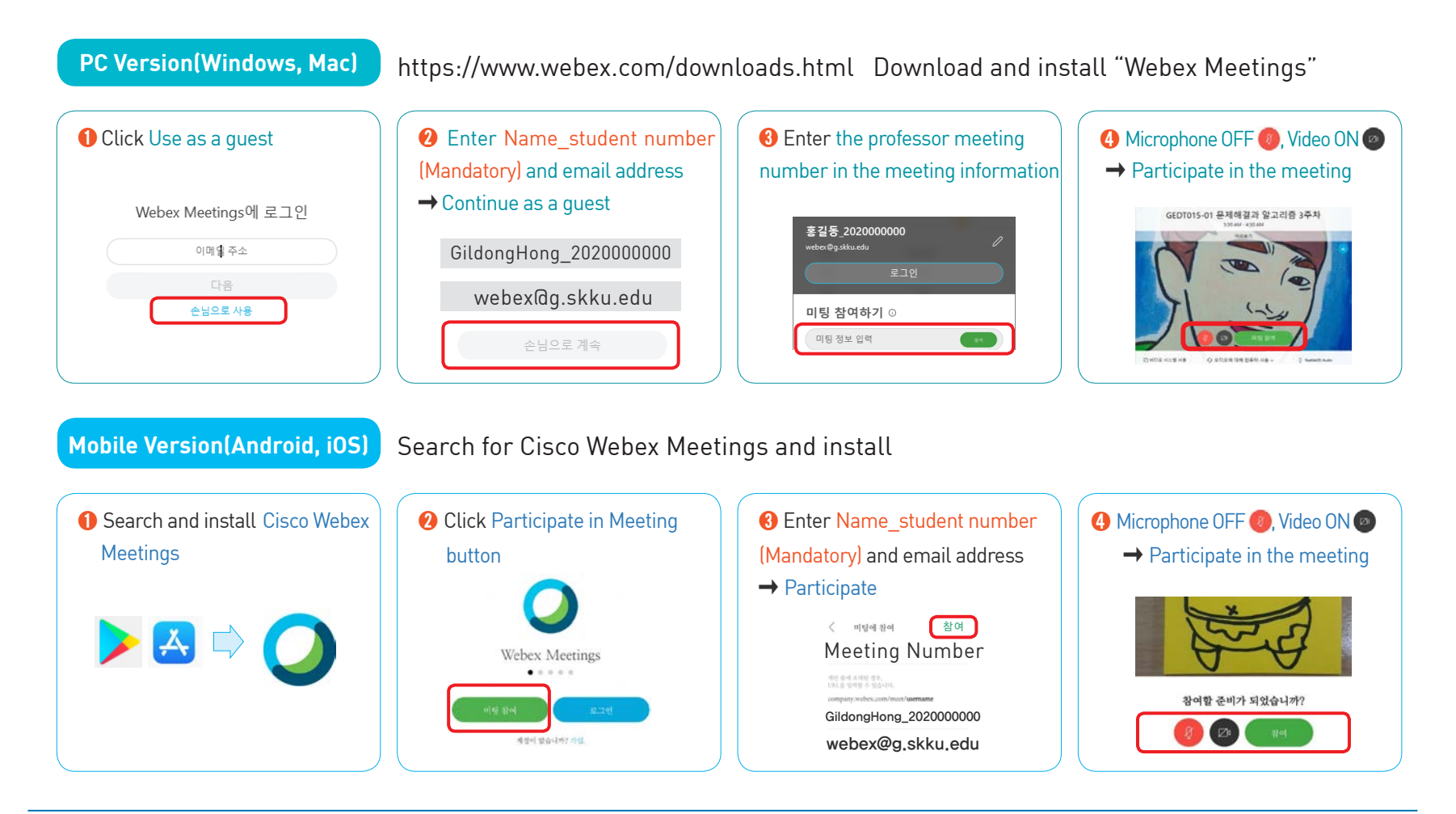

## **3. Access Screen and Functions (1/2)**

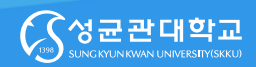

### ▣ **The screen will be simplified on the Initial Access Screen – PC – Tablet – Smartphone**

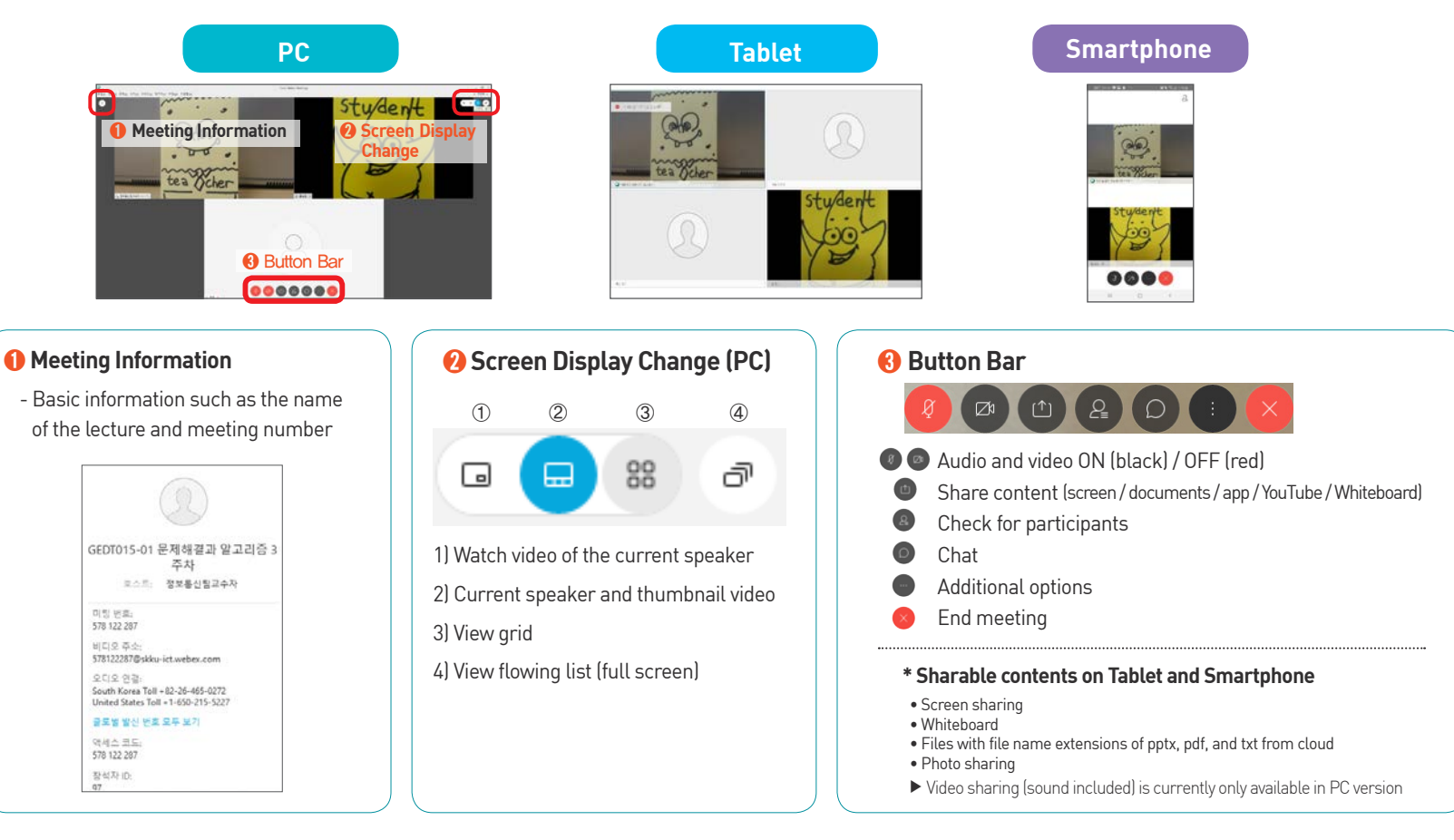

# **3. Access Screen and Functions (2/2)**

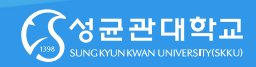

#### $\begin{pmatrix} 2 \\ 0 \end{pmatrix}$  $\Box$  $\boxtimes$

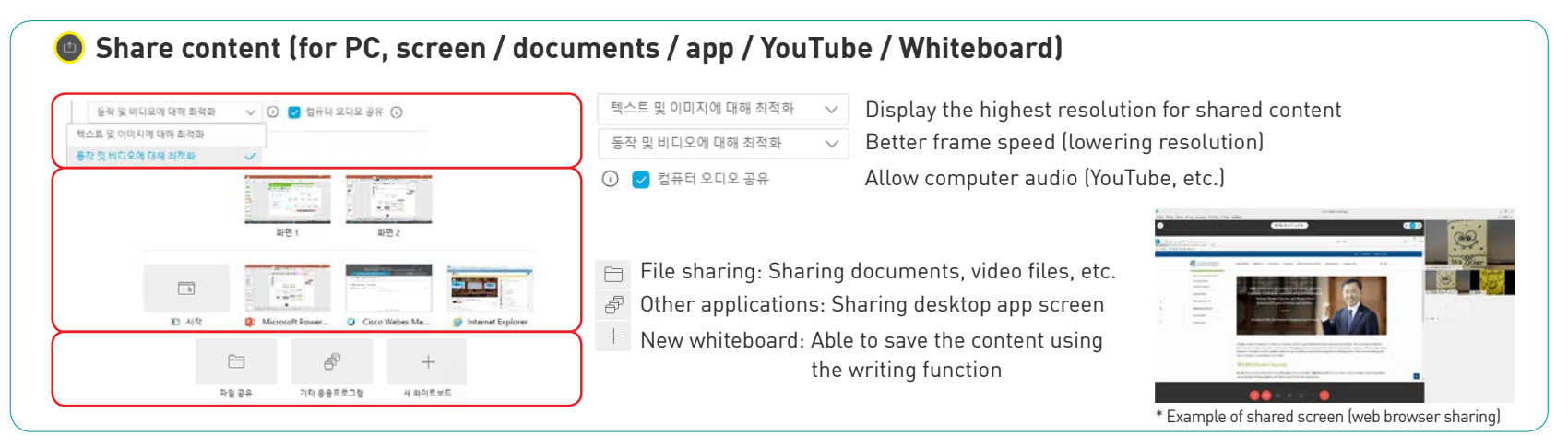

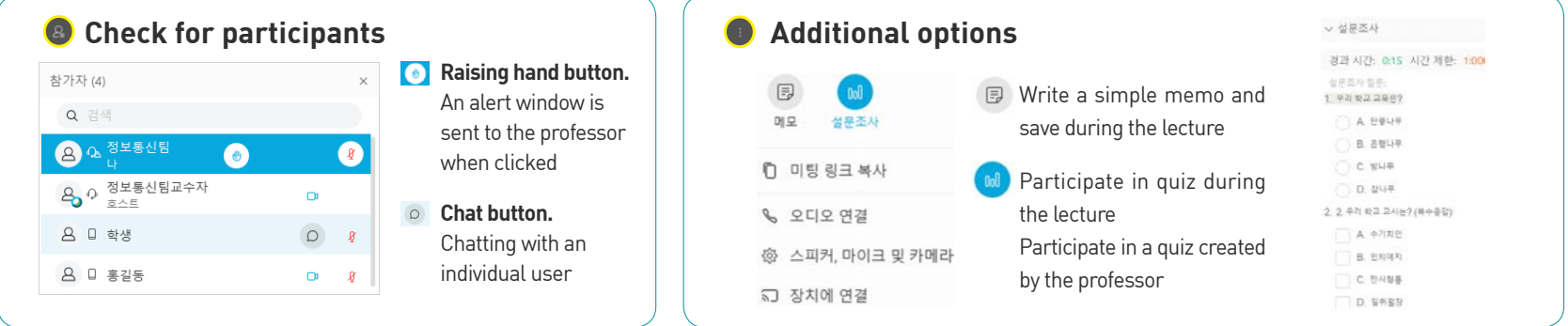